Документ подписан простой электронной подписью Информация о владельце: ФИО: Смирнов Сергей Николаевич Должность: врио ректора Дата подписания: 08.11.2023 10:03:05 Уникальный программный ключ:

69e375c64f7e975d4e8830e7b4fcc2ad1bf35f08<br>Министерство науки и высшего образования Российской Федерации ФГБОУ ВО «Тверской государственный университет»

Утверждаю: Руководитель ( Н.А. Семықина evu **MATEMORE**  $\alpha \nleftrightarrow$ 

Рабочая программа дисциплины (с аннотацией)

# Технологии обработки информации

Специальность

10.05.01 Компьютерная безопасность

Специализация

Математические методы защиты информации

Для студентов V курса очной формы обучения

 $C$ оставитель:  $C$ 

Тверь 2023

## **I. Аннотация**

## **1. Цель и задачи дисциплины (или модуля)**

Целью освоения дисциплины «Технологии обработки информации» является приобретение умений эффективного использования математического аппарата в области технологий обработки информации.

В задачи дисциплины входит: обучение студентов основным понятиям современных технологий обработки информации и овладение навыками разработки алгоритмов обработки информации с использованием современных программных средств и методов.

## **2. Место дисциплины (или модуля) в структуре ООП**

Данная дисциплина относится к разделу дисциплин базовой части и изучается на 5 курсе. Для успешного изучения данной дисциплины необходимо знание основ следующих дисциплин «Математический анализ», «Геометрия», «Основы информационной безопасности», «Теория информации», «Теория кодирования, сжатия и восстановления информации».

#### **3. Объем дисциплины (или модуля):**

5 зачетных единиц, 180 академических часов, **в том числе**

контактная аудиторная работа: лекции – 34 часов, в т.ч. практическая подготовка  $-0$  часов;

лабораторные занятия 34 часов, в т.ч. практическая подготовка – 7 часа; самостоятельная работа – 68 часов, контроль – 27 часов.

#### **4. Планируемые результаты обучения по дисциплине, соотнесенные с планируемыми результатами освоения образовательной программы**

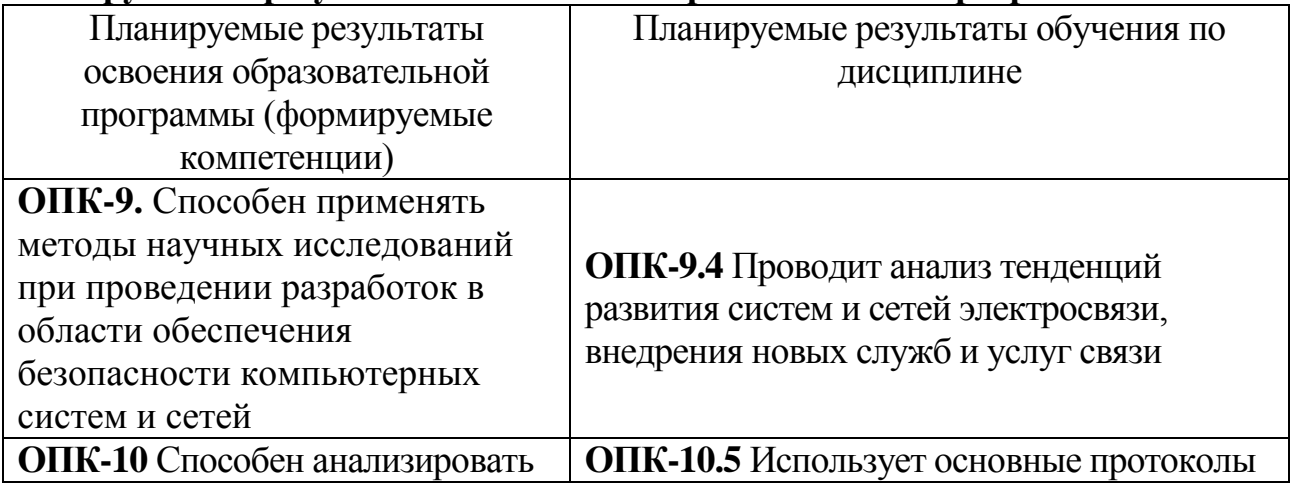

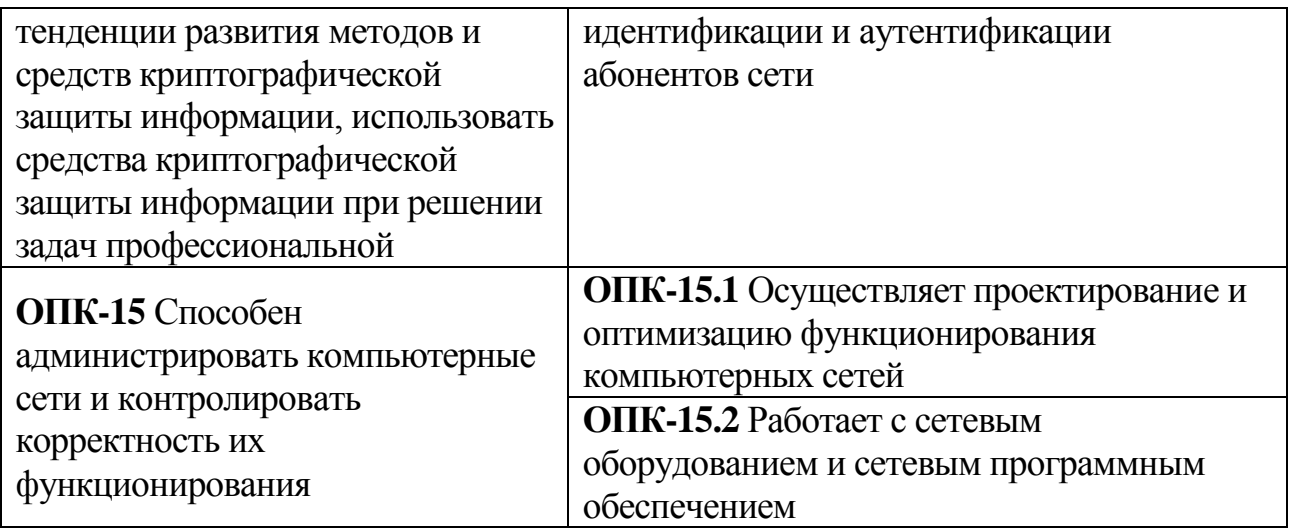

# 5. Форма промежуточной аттестации и семестр прохождения - экзамен.

6. Язык преподавания русский.

# П. Содержание дисциплины, структурированное по темам (разделам) с указанием отведенного на них количества академических часов и видов учебных занятий

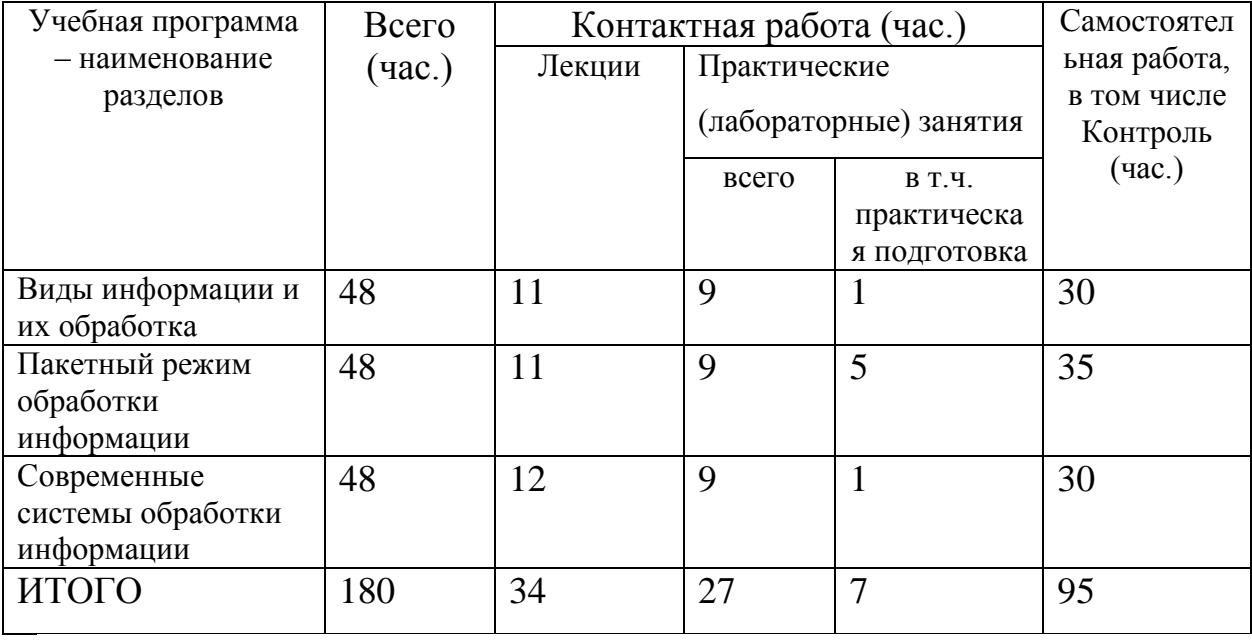

## Очная форма обучения

## Ш. Образовательные технологии

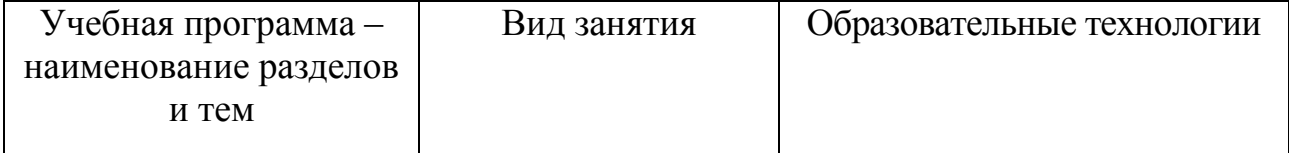

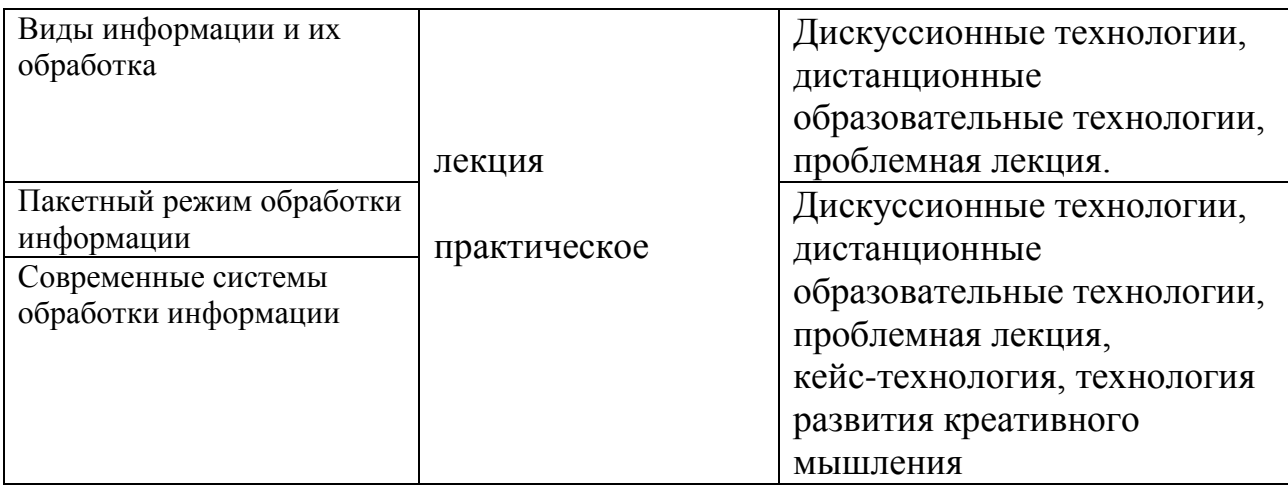

# IV. Оценочные материалы для проведения текущей и промежуточной аттестации

## Оценочные материалы для проведения текущей аттестации

Задания для практических (семинарских) занятий

 $V_{\text{t}}$  $1$ **ОТНОСИТСЯ** недостаткам централизованной обработки  $\mathbf{K}$ информации?

Какой тип операций технологического процесса выполняется на  $2.$ основном этапе?

3. Используя метод k-средних, разделить следующие данные на два кластера. В качестве меры близости использовать Евклидово расстояние (манхеттенское расстояние).

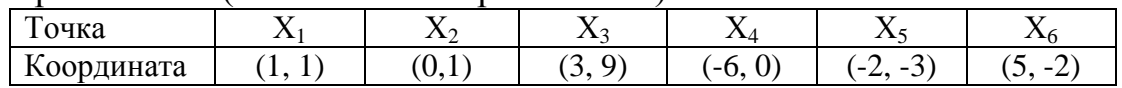

 $\overline{4}$ . Перечислите основные этапы технологического процесса автоматизированной обработки информации

- Логический уровень информационной технологии представляется 5. комплексом взаимосвязанных моделей, формализующих информационные процессы при технологических преобразованиях информации и данных. Перечислите модели базовой информационной технологии.
- 6. Дана таблица значений некоторой функциональной зависимости, Методом полученной **ИЗ** экспериментов. наименьших квадратов определить параметры функциональной зависимости в виде линейной функции.

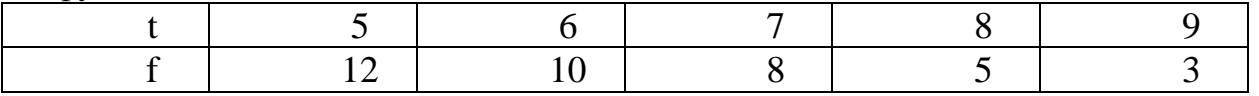

7. Достигается ЛИ уменьшение вмешательства оператора  $\mathbf{B}$ вычислительный процесс решения задачи в пакетном режиме обработки информации

8. Для автоматизации отдельных расчетов были созданы информационные технологии, позволяющие производить обработку данных и их выдачу в различной форме для многих предметных областей. Перечислите.

9. Используя метод визуализации «Лица Чернова» определить пиктограммы, которые соответствуют хорошей путевке для отдыха на море зимой.

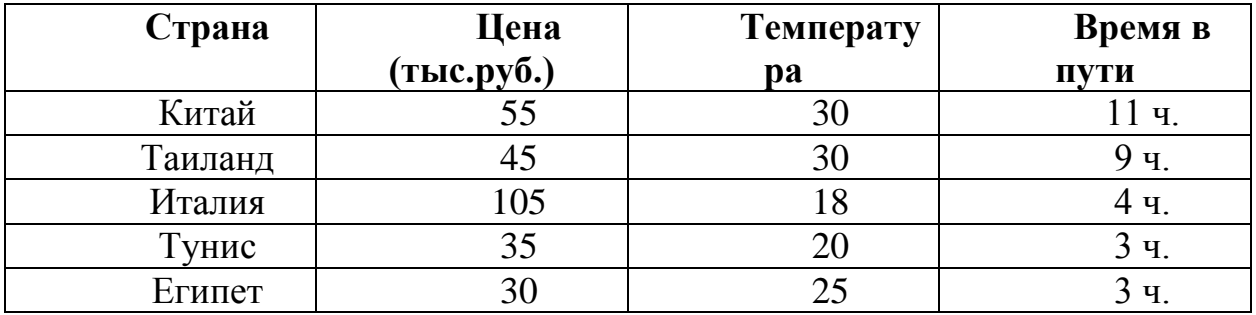

10. Осуществить математическую и информационную постановку задач по обработке информации.

11. Использовать алгоритмы обработки информации для различных

приложений.

12.Используя модель булева поиска, найти ответ на запрос

13.«*Дед* **AND** *Мороз* **AND NOT** *Снегурочка*»

Известно, что

Запрос «*Дед*» встречается в документах: zbk, academic, славяне, joom, fishki; Запрос «*Мороз*» встречается в документах: Avito, zbk, славяне, joom, qwizz; Запрос «*Снегурочка*» встречается в документах: Avito, zbk, славяне, snegir.

## *Оценочные материалы для проведения промежуточной аттестации*

Проверяемые индикаторы достижения компетенций: ОПК-9.4; ОПК-10.5; ОПК-15.1; ОПК-15.2

Каждый студент решает индивидуальное задание и отвечает на теоретический вопрос.

## **Примерные вопросы к экзамену**

1. Понятия информации, знания, данные. Их соотношения.

2. Свойства и виды информации. Способы обработки информации.

3. Эволюция информационных технологий

4. Этапы совершенствования инструментария информационных технологий

5. Жизненный цикл информации. Технологический процесс обработки информации с использованием ЭВМ.

6. Модели информационных технологий.

7. Обработка текстовых данных. Технологии обработки текстовой информации

8. Кластеризация. Цели кластеризации. Алгоритмы кластеризации.

- 9. Метод главных компонент. Меры близости
- 10. Метод k-средних (k-means)
- 11. Иерархическая кластеризация (Восходящая/нисходящая кластеризации).
- 12. Информационный поиск. Постановка задачи. Список задач ИП
- 13. Индексирование. Тип индексирования
- 14. Ранжирование
- 15. Обратная связь по релевантности

 $16<sub>1</sub>$ Метолы обработки экспериментальных Способы ланных. статистического наблюдения

- 17. Приближение функции. Методы приближения
- 18. Метод наименьших квадратов. Виды аппроксимации
- 19. Технологии Data Mining. Суть и цель
- 20. Задачи Data Mining.
- 21. Методы Data Mining
- 22. Этапы Data Mining
- 23. Визуализация решения («лица Чернова»)
- 24. Концепция технологии OLAP.
- 25. Правила (де-факто) Кодда для OLAP систем
- 26. Классификация OLAP систем. Преимущества и недостатки OLAP
- 27. Генетический алгоритм
- 28. Искусственные нейронные сети. Основные понятия.

29. Основные понятия теории нечеткой логики. Нечеткие множества, нечеткие числа.

 $30<sub>1</sub>$ Функции принадлежности. Методы построения функций принадлежности.

Максимально возможное количество баллов - 5 баллов. Для получения экзамена необходимо ответить на вопросы теста и дать ответ на теоретический вопрос с суммарной оценкой не менее 2-х балов.

#### 5 баллов:

Ответ на вопрос демонстрирует знание и корректное использование терминологии. Факты и примеры в полном объеме обосновывают выводы. Имеется решение теста верное от 85 – 100% всех заданий.

#### 4 балла:

Ответ на вопрос демонстрирует знание и корректное использование терминологии. Ответ не содержит фактических ошибок. Верно даны ответы на 70-84% тестовых заданий.

#### 3 балла:

Ответ демонстрирует знание и корректное использование терминологии. Правильные решения тестовых заданий составляют от 41- $69\%$ .

## $0-2$  баллов:

В ответе преобладают рассуждения общего характера И/ИЛИ содержит существенные фактические ошибки, искажающие смысл. Правильные тестовые ответы составляют менее 40%.

# **V. Учебно-методическое и информационное обеспечение дисциплины** 1) Рекомендуемая литература

- а) Основная литература
- 1. Глотова М. Ю. Математическая обработка информации : учебник и практикум для вузов / М. Ю. Глотова, Е. А. Самохвалова - 3-е изд. - Электрон. дан. - Москва : Юрайт, 2021. - 301 с. - (Высшее образование). - Режим доступа: <https://urait.ru/bcode/469059>
- 2. Основы математической обработки информации [Электронный ресурс]: учебное пособие для организации самостоятельной деятельности студентов/ И.Н. Власова [и др.].— Электрон. текстовые данные.— Пермь: Пермский государственный гуманитарнопедагогический университет, 2013.— 115 c.— Режим доступа: <http://www.iprbookshop.ru/32076.html>
- 3. Борисова И.В. Цифровые методы обработки информации [Электронный ресурс]: учебное пособие/ Борисова И.В.— Электрон. текстовые данные.— Новосибирск: Новосибирский государственный технический университет, 2014.— 139 c.— Режим доступа: <http://www.iprbookshop.ru/45061.html>
- б) Дополнительная литература
	- 1. Самуйлов С.В. Алгоритмы и структуры обработки данных [Электронный ресурс]: учебное пособие/ Самуйлов С.В.— Электрон. текстовые данные.— Саратов: Вузовское образование, 2016.— 132 c.— Режим доступа:<http://www.iprbookshop.ru/47275.html>
	- 2. Мирзоев М.С. Основы математической обработки информации [Электронный ресурс]: учебное пособие/ Мирзоев М.С.— Электрон. текстовые данные.— М.: Прометей, 2016.— 316 c.— Режим доступа: <http://www.iprbookshop.ru/58165.html>

#### **2) Программное обеспечение**

Adobe Acrobat Reader DC - Russian бесплатно Cadence SPB/OrCAD 16.6 Государственный контракт на поставку лицензионных программных продуктов 103 - ГК/09 от 15.06.2009 Git version 2.5.2.2 бесплатно Google Chrome бесплатно Kaspersky Endpoint Security 10 для Windows Акт на передачу прав ПК545 от 16.12.2022 Lazarus 1.4.0 бесплатно Mathcad 15 M010 Акт предоставления прав ИС00000027 от 16.09.2011; MATLAB R2012b Акт предоставления прав № Us000311 от 25.09.2012; Многофункциональный редактор ONLYOFFICE бесплатно

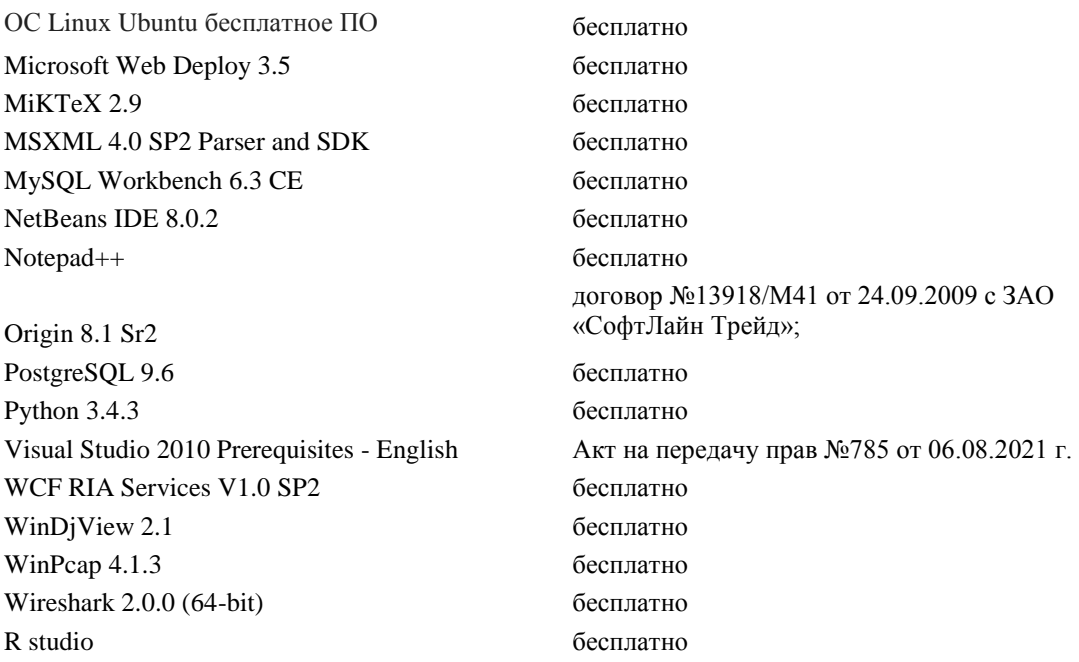

# **3) Современные профессиональные базы данных и информационные справочные системы**

1. ЭБС Лань<https://e.lanbook.com/> Договор № 4-е/23 от 02.08.2023 г.

2. ЭБС Znanium.com <https://znanium.com/> Договор № 1106 эбс от 02.08.2023 г.

3. ЭБС Университетская библиотека online [https://biblioclub.ru](https://biblioclub.ru/) Договор № 02-06/2023 от 02.08.2023 г.

4. ЭБС ЮРАЙТ<https://urait.ru/> Договор № 5-е/23 от 02.08.2023 г.

5. ЭБС IPR SMART <https://www.iprbookshop.ru/> Договор № 3-е/23К от 02.08.2023 г.

# **4) Перечень ресурсов информационно-телекоммуникационной сети «Интернет», необходимых для освоения дисциплины:**

Научная электронная библиотека eLIBRARY.RU (подписка на журналы) [https://elibrary.ru/projects/subscription/rus\\_titles\\_open.asp?](https://elibrary.ru/projects/subscription/rus_titles_open.asp) ;

Репозитарий ТвГУ [http://eprints.tversu.ru](http://eprints.tversu.ru/)

[Независимый информационно-аналитический портал по безопасности](http://www.anti-malware.ru/)

[SASecurity Information Box](http://ib.sa-sec.org/)

[Информационная безопасность на Report.ru](http://infosecurity.report.ru/)

[Информационная безопасность / Блог / Хабрахабр](http://habrahabr.ru/blogs/infosecurity/)

[Библиотека информационной безопасности](http://bib.pps.ru/)

[Библиотека сетевой безопасности](http://www.inattack.ru/)

[Компьютерная безопасность: уязвимости, ошибки и эксплоиты](https://securityvulns.ru/)

[Построение безопасности в сетях](https://attack-on-web.net/showthread.php?p=39978)

[openPGP в России](https://www.pgpru.com/)

[Защита информации](https://nordrus.info/security/)

<https://cyberleninka.ru/> научная электронная библиотека «Киберленинка».

# **VI. Методические материалы для обучающихся по освоению дисциплины**

*Планы практических (семинарских) занятий* 

#### **Раздел 1: Виды информации и их обработка**

Тема 1: Информация. Основные виды информации. Информационные процессы. Свойства информации.

Тема 2: Обработка информации. Схема обработки информации. Режимы обработки. Способы обработки данных.

Тема 3: Обработки текстовой информации. Текстовые редакторы. Текстовые процессоры. Издательские системы.

Тема 4: Обработка числовой информации. Обработка табличных данных. Визуализация данных. Генерация отчетов.

Тема 5: Обработка изображений. Растровая графика. Векторная графика. Цвет.

Тема 6: Обработка звука. Цифровой звук. Синтезированный звук. Программы обработки звука.

Тема 7: Обработка видео информации. Оцифровка видео. Работа с видеоматериалами. Программы обработки видео.

#### **Раздел 2: Пакетный режим обработки информации**

Тема 8: Пакетный режим обработки документов Word. Объекты Word. Работа с фрагментами. Поиск и замена.

Тема 9: Автоматизация создания презентаций. Объекты PowerPoint. Создание слайдов. Анимация.

Тема 10: Программирование баз данных. Ядро БД. Язык SQL. Пользовательский интерфейс.

Тема 11: Объект Recordset. Создание набора данных. Перемещение. Обработка данных.

Тема 12: Объект Command. Создание команды. Хранимые процедуры. Выполнение команды.

Тема 13: Объект DoCmd. Назначение. Возможности при использовании объекта DoCmd. Связь с макросами Access.

Тема 14: Стандарт COM. Единые правила создания объектов. Создание соединений. Использование в проектах библиотек типов.

#### **Раздел 3: Современные системы обработки информации.**

Тема 15: Проблемы, связанные с компьютерными способами обработки информации. Проблема увеличения числа внутренних коммуникаций. Социально-психологические проблемы. Отличия компьютерной обработки данных от неавтоматизированной

Тема 16: Типы данных в организации. От переработки данных к анализу. Системы диалоговой обработки транзакций. Рабочие системы знания и автоматизации делопроизводства. Управляющие информационные системы. Системы поддержки принятия решений.

Тема 17: OLAP-технологии. Особенности технологии OLAP. Программные средства OLAP. Область применения OLAP

Тема 18: Технологии Data Mining. Технология интеллектуального поиска и анализа данных. Сфера применения Data Mining. Пять стандартных типов закономерностей.

# *Методические рекомендации по организации самостоятельной работы студентов*

Самостоятельная работа студентов по изучаемой дисциплине призвана, не только, закреплять знания, полученные во время аудиторных занятий, но и способствовать развитию у студентов творческих навыков, инициативы, умению организовывать свое время.

Все виды самостоятельной работы и планируемые на их выполнение затраты времени в часах исходят из того, что студент достаточно активно работал в аудитории, слушая лекции и решая задачи на практических занятиях. В случае пропуска лекций и практических занятий студенту потребуется сверхнормативное время на освоение пропущенного материала.

При выполнении плана самостоятельной работы студенту необходимо прочитать теоретический материал, содержащийся в указанной учебной литературе и Интернет-ресурсах.

На лекциях будет представлен необходимый теоретически материал по темам и представлены практические задания для решения на занятиях в аудитории под руководством преподавателя и самостоятельно. Многие задачи являются стандартными и имеют уже готовые шаблоны (алгоритмы) решения, тем не менее, для получения большего познавательного и учебного эффекта, рекомендуется написание собственного оригинального кода.

Самостоятельная работа студентов в рамках данной дисциплины в основном состоит в подготовке к практическим занятиям и работе с разными источниками. Освоению учебного материала большую помощь окажет личный творческий подход, связанный с дополнительным просмотром материала по отдельным темам.

Самостоятельная работа является необходимой на всей стадиях и при всех формах изучения предмета. Важно помнить, что часы для самостоятельной работы, из всего объема времени затраченного на дисциплину, будут превосходить иные виды работ. Важно продумать стиль фиксации нового и важного материала.

Рекомендуется немедленно обсуждать любые возникшие в процессе обучения вопросы, проблемы и неясности с преподавателем, не откладывая это обсуждение до контрольной точки. Проконсультироваться с преподавателем можно во время и после практических занятий, во время консультаций, а также по электронной почте и в личном кабинете электронной образовательной среды (LMS).

Требования к рейтинг-контролю для студентов очной формы обучения.

Текущая работа студентов очной формы обучения оценивается в 100 баллов, которые распределяются между двумя модулями (периодами обучения) слелующим образом:

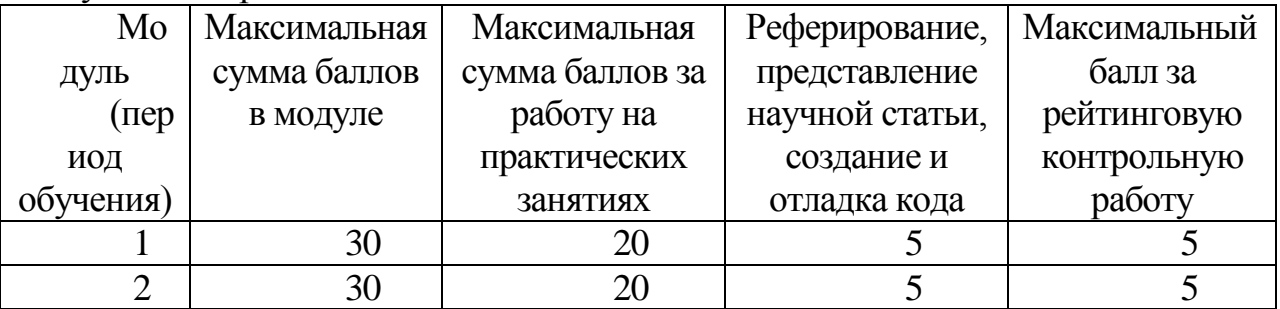

Правила формирования рейтинговой оценки и шкалу пересчета рейтинговых баллов в оценку на экзамене см. в «Положении о рейтинговой системе обучения в ТвГУ»:

[https://www.tversu.ru/sveden/files/Pologhenie\\_o\\_reytingovoy\\_sisteme\\_obucheniya\(1\).p](https://www.tversu.ru/sveden/files/Pologhenie_o_reytingovoy_sisteme_obucheniya(1).pdf) [df](https://www.tversu.ru/sveden/files/Pologhenie_o_reytingovoy_sisteme_obucheniya(1).pdf)

#### **VII. Материально-техническое обеспечение**

Учебный процесс по данной дисциплине проводится в аудиториях, оснащенных мультимедийными средствами обучения. Для организации самостоятельной работы студентов необходимо наличие персональных компьютеров с доступом в Интернет.

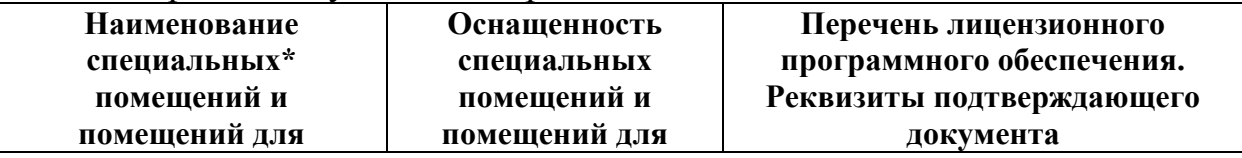

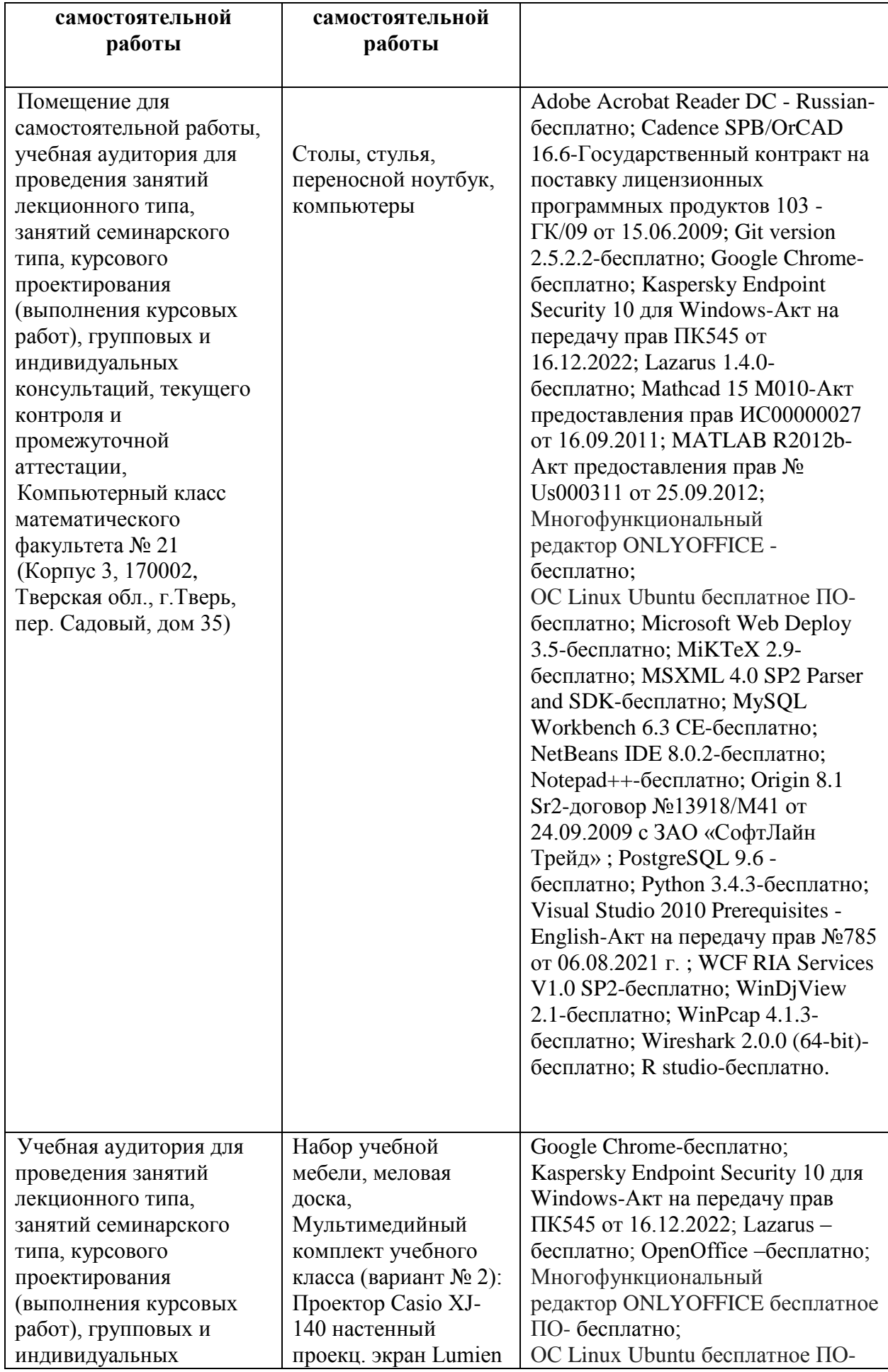

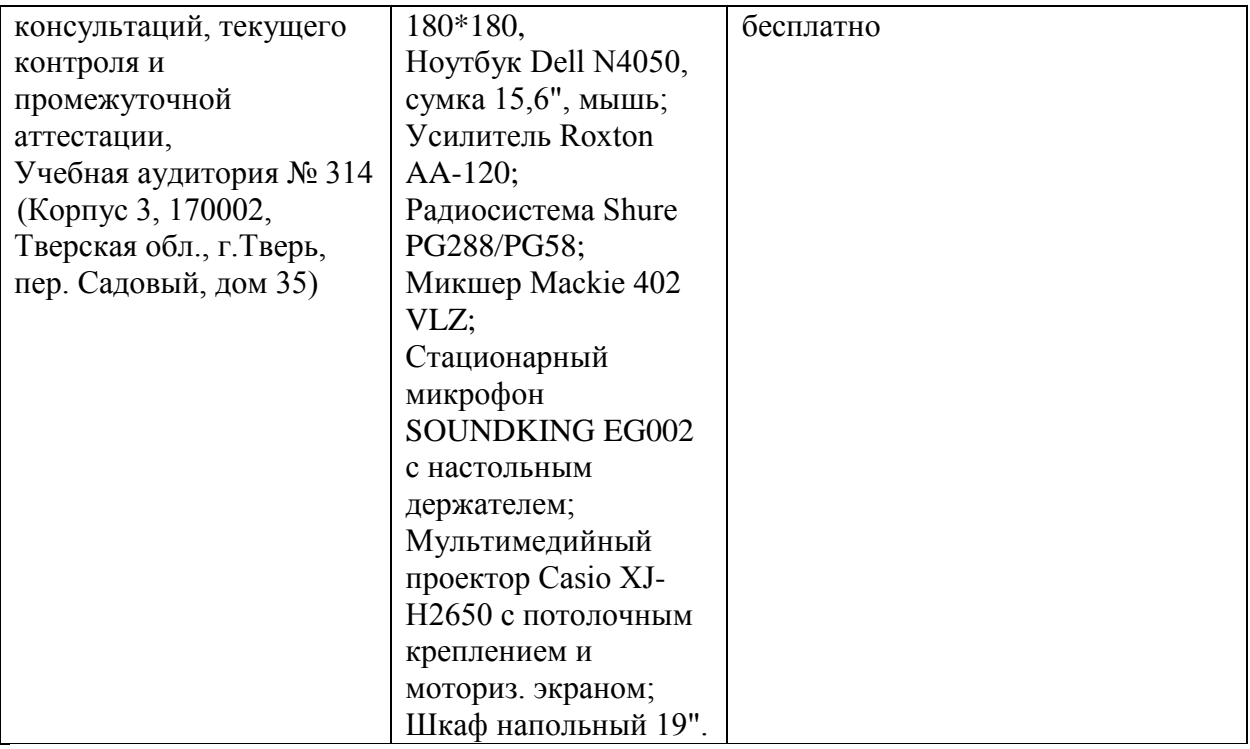

# **VIII. Сведения об обновлении рабочей программы дисциплины**

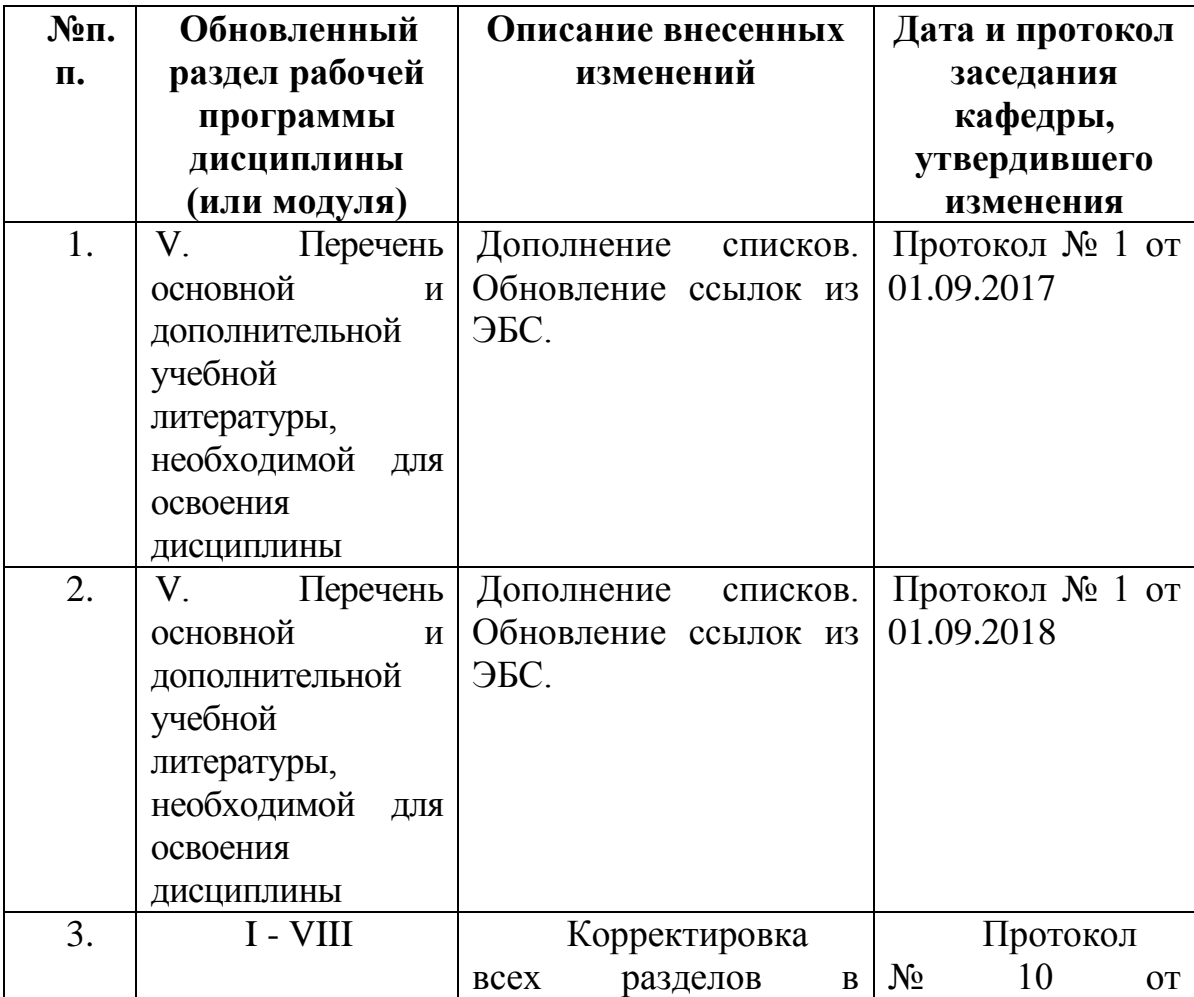

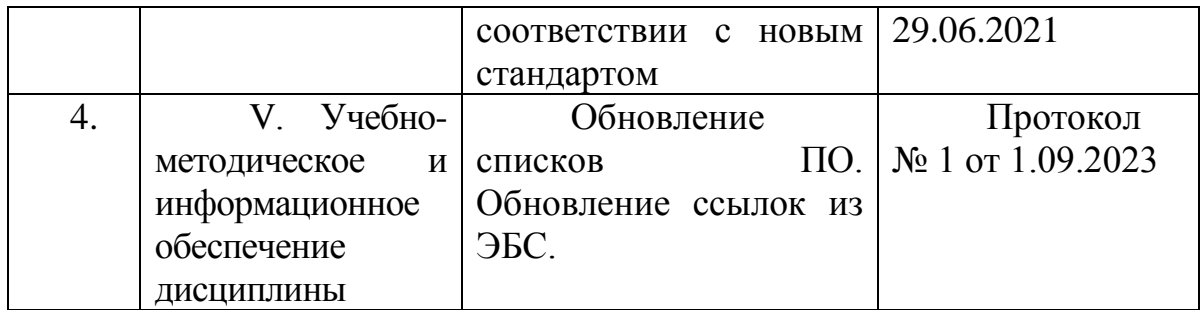